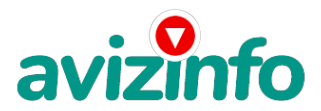

## **Настройка удаленного доступа к видеонаблюдению через интернет**

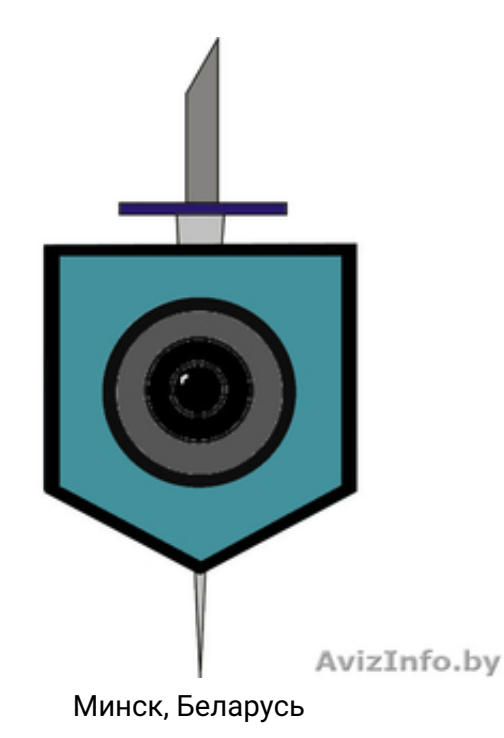

Настройка удаленного доступа через интернет.

Что это дает?

Возможность приглядывать за объектом (например, Ваш дом, офис, дача, стройка), на котором установлено видеонаблюдение, с ноутбука, компьютера, смартфона, планшета, находясь в любой точке мира, где есть интернет.

Для того, чтобы организовать, настроить удаленный доступ к видеонаблюдению, необходимо предоставить доступ к следующим элементам системы видеонаблюдения: - видеорегистратор

Если есть доступ в интернет, то и к маршрутизатору (роутеру, модему). Также желательно заранее заказать у провайдера услугу "статический IP адрес"

Если на объекте нет доступа в интернет, звоните, проконсультирую, что сделать, чтобы он был.

Цена: **1 000 000 руб.** Тип объявления:

Услуги, предлагаю

Торг: уместен

**Туроль Данила +375296270830**